#### **BUSTICATI PRODUCTIONS PRESENTS**

### DISSECTING THE ANDROID BOUNCER

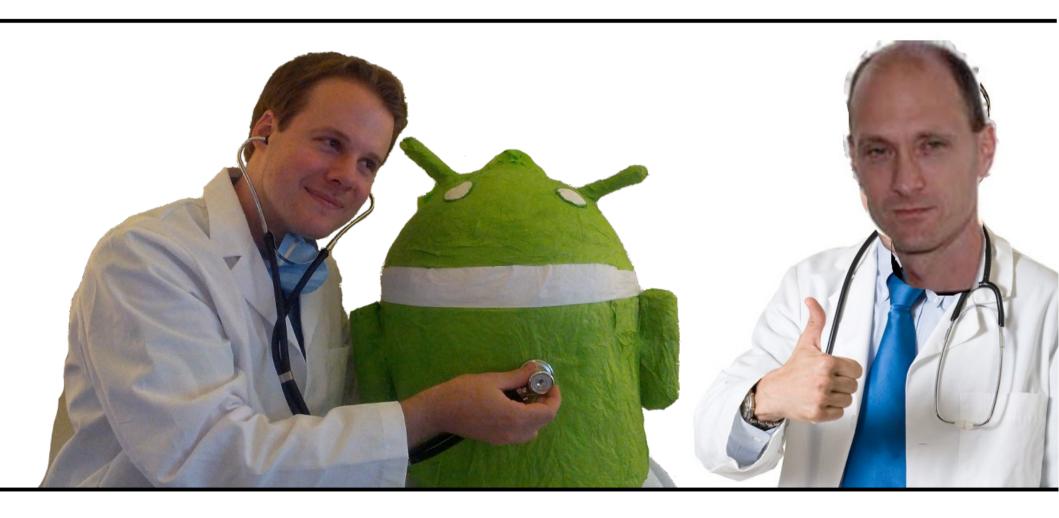

**STARRING** 

DR. OBERHEIDE and DR. MILLER

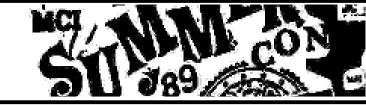

# THE FOLLOWING PREVIEW HAS BEEN APPROVED FOR ALL AUDIENCES

BY THE MOTION PICTURE ASSOCIATION OF AMERICA

THE FILM ADVERTISED HAS BEEN RATED

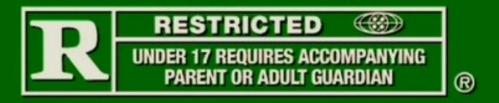

For information on film ratings, go to www.filmratings.com

### PINATA TIME!

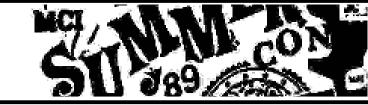

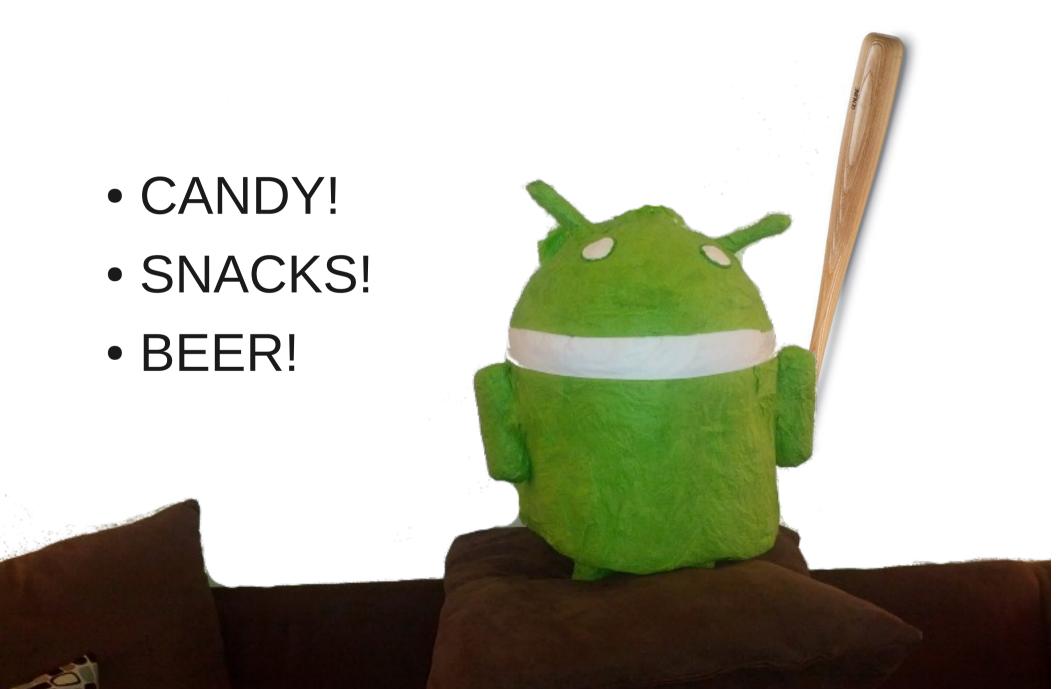

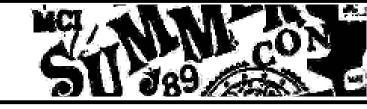

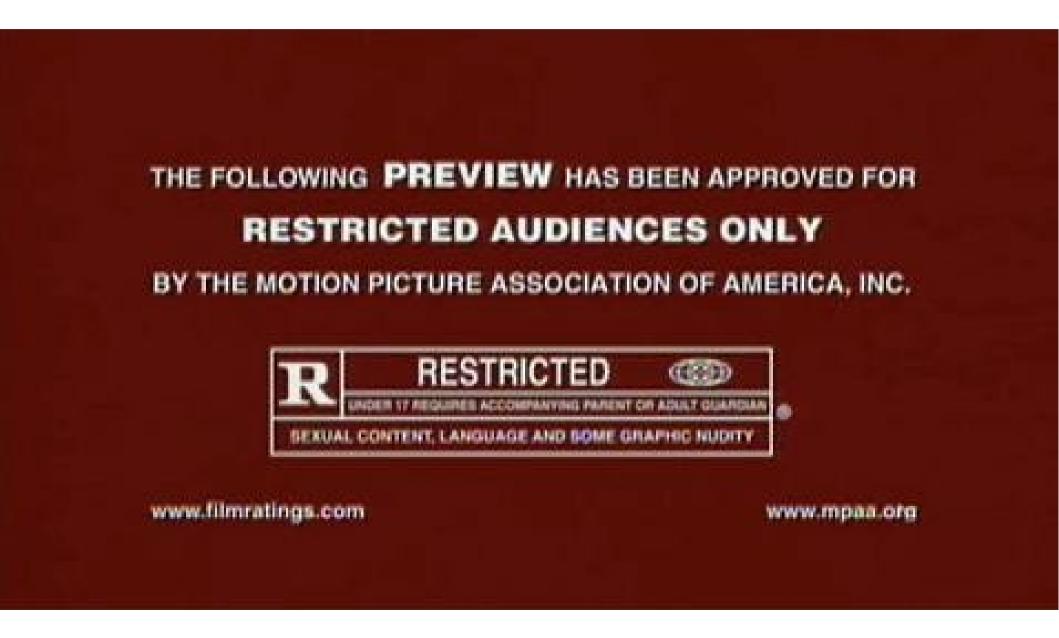

### BACK IN THE GOOD OL' DAYS

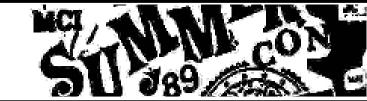

| No.         | Time                     | Source                                   | Destination         | Protocol   | Length Info                                                                                                    |                |                  |              | ^        |
|-------------|--------------------------|------------------------------------------|---------------------|------------|----------------------------------------------------------------------------------------------------|----------------|------------------|--------------|----------|
|             | 4 0.154282               | /4.125.95.102                            | 192.168.1.100       | TCP        | 66 http                                                                                                    | > 48186 [ACK]  | Seq=1 Ack=/15 V  | Vin=1002 Ler | 1= =     |
|             | 5 0.452701               | 74.125.95.102                            | 192.168.1.100       | TCP        | 1484 [TCP                                                                                                    | segment of a i | reassembled PDU] | ]            |          |
|             | 6 0.452713               | 192.168.1.100                            | 74.125.95.102       | TCP        | 66 48186                                                                                                    | > http [ACK]   | Seq=715 Ack=141  | 19 Win=685 l | _e       |
|             | 7 0.453030               | 74.125.95.102                            | 192.168.1.100       | TCP        | 1419 [TCP                                                                                                    | segment of a i | reassembled PDU] | ]            |          |
|             | 8 0.453039               | 192.168.1.100                            | 74.125.95.102       | TCP        | 66 48186                                                                                                    | > http [ACK]   | Seq=715 Ack=277  | 72 Win=685 l | _e       |
|             | 9 0.454084               | 74.125.95.102                            | 192.168.1.100       | HTTP       | 990 HTTP/                                                                                                    | 1.1 200 OK (a  | application/bina | ary)         |          |
| 1           | .0 0.454095              | 192.168.1.100                            | 74.125.95.102       | TCP        | 66 48186                                                                                                    | > http [ACK]   | Seq=715 Ack=369  | 96 Win=685 l | _e       |
| 1           | 1 1.681493               | 192.168.1.100                            | 74.125.95.102       | TCP        | 284 [TCP                                                                                                    | segment of a i | reassembled PDU] | ]            |          |
| 1           | .2 1.727197              | 74.125.95.102                            | 192.168.1.100       | TCP        | 66 http                                                                                                    | > 48186 [ACK]  | Seq=3696 Ack=93  | 33 Win=1002  | LV       |
| <           |                          |                                          | III                 |            |                                                                                                    |                | <u> </u>         |              | <u> </u> |
| N Ero       | ma 0 . 000 h             | vtos on wiro (7020                       | bits), 990 bytes ca | ontured (7 | 020 bits)                                                                                                    |                |                  |              |          |
|             |                          | -                                        | (00:25:3c:61:10:b9) | •          |                                                                                                    | /00·10·41·00·  | 05 (40)          |              |          |
|             | _                        | _                                        | 74.125.95.102 (74.  | -          | _                                                                                                    |                |                  |              |          |
|             |                          |                                          | c Port: http (80),  |            |                                                                                                    |                |                  | 024          |          |
|             |                          |                                          | bytes): #5(1418),   |            |                                                                                                    | ), seq. 2//2,  | ACK: /15, Len:   | 924          |          |
| V [3        |                          |                                          |                     |            | #9(924)]                                                                                                    |                |                  |              |          |
| 0120        |                          |                                          | 8 00 00 00 00 00 00 |            |                                                                                                    |                |                  |              | ^        |
| 0130        | 00 ed 5a 5               |                                          | 8 e4 a7 93 a4 8d 1d |            | N                                                                                                    |                |                  |              |          |
| 1165 7 4 65 | 42 05 04 0               | 6 1                                      | 3 00 fd ff 0b 31 cf |            |                                                                                                    |                |                  |              |          |
| 0140        |                          |                                          | 3 99 fd 5f 0b 21 6f |            | !o                                                                                                    |                |                  |              |          |
| 0150        | 1c 27 71 1               | 3 c7 ee ee 26 69 9                       | f a2 bb 33 d7 bb 63 | .'q        | .& i∃c                                                                                                    |                |                  |              |          |
|             | 1c 27 71 1<br>cf ce dd c | 3 c7 ee ee 26 69 9<br>c 8f 37 eb 27 ab 0 |                     | .'q<br>7   | the state of the state of the s |                |                  |              |          |

# The Android Market app used to primarily use HTTP as a transport!

### BACK IN THE GOOD OL' DAYS

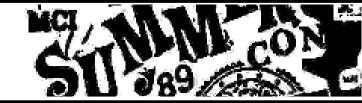

```
1: "-1376480270119955654"
     2: "Liquor Run Mobile"
     4: "Tallgrass Labs, LLC"
     5: "2.0.5"
     7: "4.1950920245398775"
     8: 815
     12 {
       13: "Liquor Run 2.0 is here! We find the closest beer, liquor, & wine stores and remind you of area
closing times. You make the Liquor Run! \n\nGet turn-by-turn directions to over 31,000 US liquor stores, b
rowse 1000+ drink recipes, discover how many calories are in your favorite beer. \n\nBest of all, never mis
s last call again!"
       14: 0
       15: "android.permission.INTERNET"
       15: "android.permission.ACCESS COARSE LOCATION"
       15: "android.permission.ACCESS FINE LOCATION"
       16: 322424
       17: "com.kansassoftware.liquorrun"
       18: "Shopping"
       19: 0
       20: "support@liquorrunmobile.com"
       23: "50,000-250,000"
       27: "http://www.liquorrunmobile.com"
```

So you could MITM the protobuf, inject your app into search results, trick people into installing malicious apps, etc

#### A NEW APP STORE?

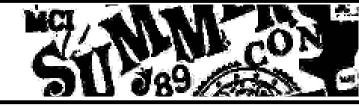

Can't do as much nowadays, but still can play some tricks...

Fire up your Google Play app if you're on the wifi!

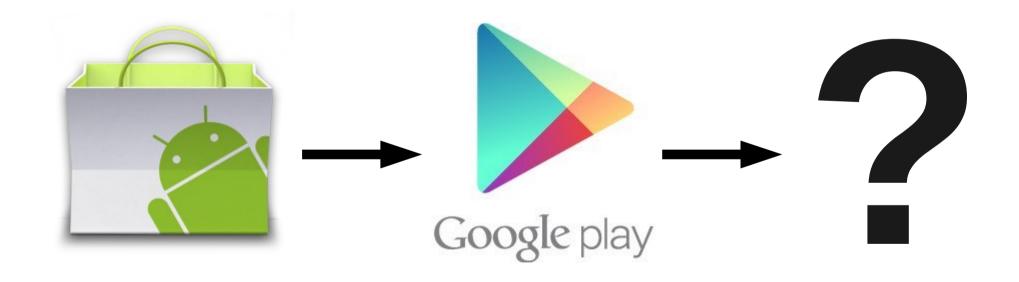

### A NEW APP STORE!

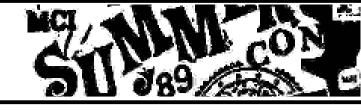

Welcome to the Jono and Charlie App Store

### JONO AND CHARLIE APP STORE

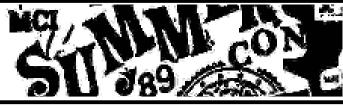

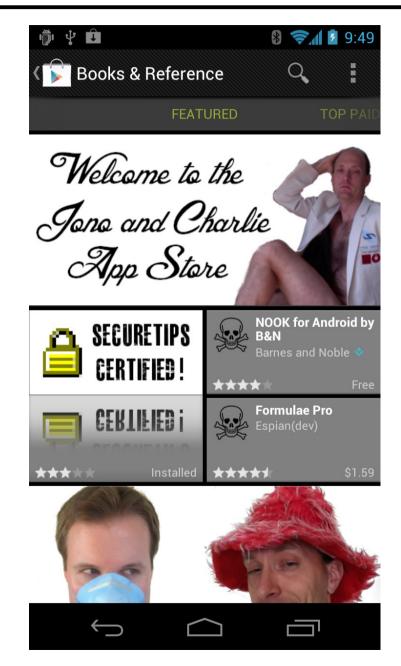

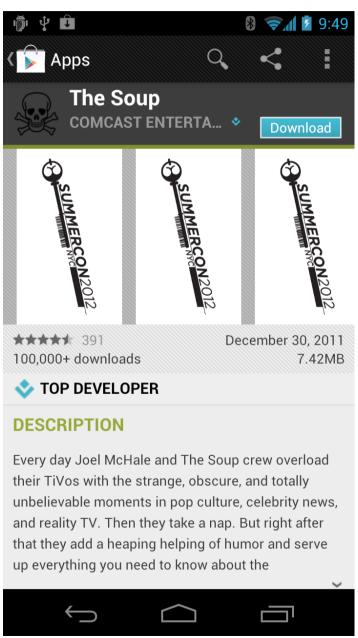

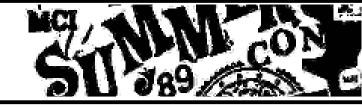

# Coming soon to a GitHub repository near you?

### FEATURE PRESENTATION

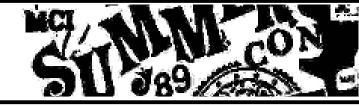

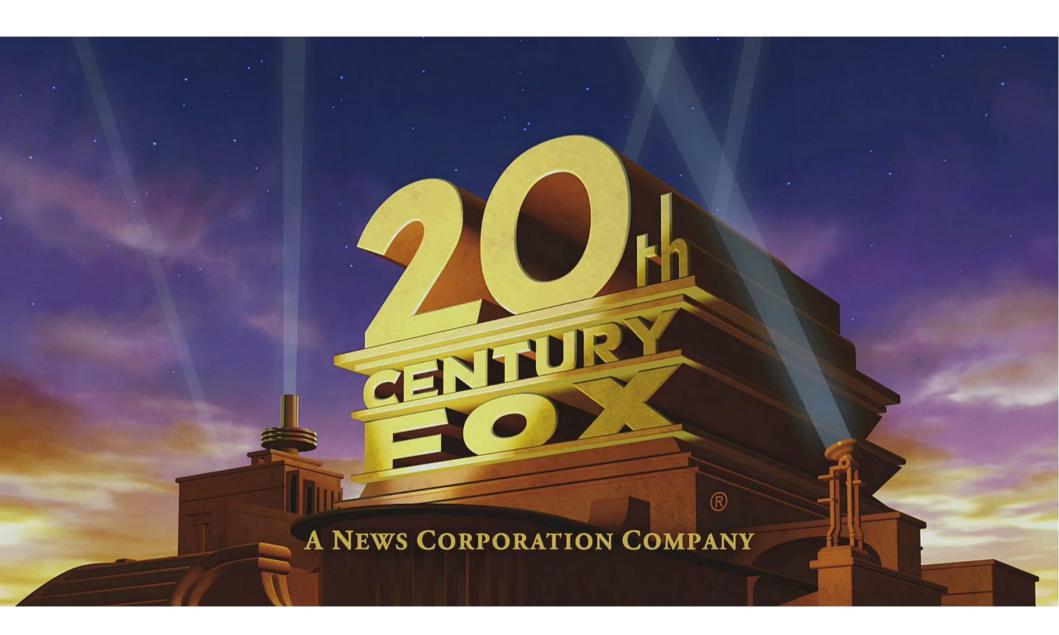

### STARRING...

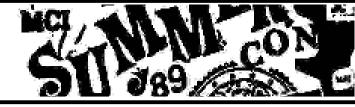

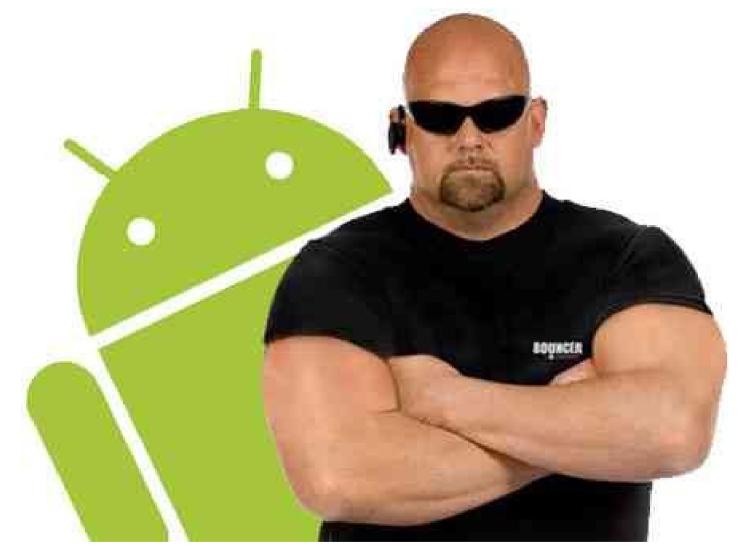

## Google Android's Bouncer

#### **OPERATING PLAN**

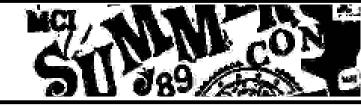

### Diagnosis

- Intro to Bouncer and Google Play
- Exploratory surgery
  - Fingerprinting Bouncer and its environment
- Open surgery
  - Abusing Bouncer in all sorts of fun ways
- Suture and close
  - How Google can fix up Bouncer

### ANDROID BOUNCER

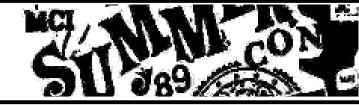

Android and Security, Feb 2, 2012

Today we're revealing a service we've developed, codenamed Bouncer, which provides automated scanning of Android Market for potentially malicious software without disrupting the user experience of Android Market or requiring developers to go through an application approval process.

The service **performs a set of analyses** on new applications, applications already in Android Market, and developer accounts. Here's how it works: once an application is uploaded, the service immediately starts **analyzing it for known malware**, **spyware and trojans**. It also looks for **behaviors** that indicate an application might be misbehaving, and compares it against previously analyzed apps to detect possible red flags. We actually **run every application** on Google's cloud infrastructure and **simulate how it will run on an Android device** to look for hidden, malicious behavior.

### 800 LBS ROBOT IN THE ROOM

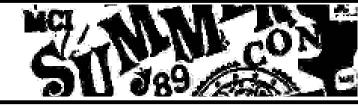

### Bouncer is easily bypassed

- No surprise there
- Google is trying to solve a <u>very</u> difficult problem
- We'll show a bunch of ways
  - System, network, framework, timing, etc
- Story of how we analyzed Bouncer
  - Full of mystery and intrigue!
  - Also, pinatas and beer!

#### **GETTING STARTED**

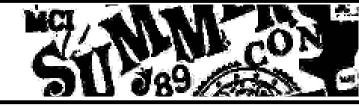

- How do we go about dissecting Bouncer?
- How would we create such a system?
- We had lots of unanswered questions:
  - Does Bouncer use static/dynamic analysis?
  - When does Bouncer analyze the app? Are all apps analyzed?
  - How do we get Market accounts to start figuring this out?
  - Network access: open, filtered, emulated, unrestricted?
  - Environment: what's the system execution environment look like?
  - Timing: how long does our app run? Accelerated clock?
  - Input: Artificial input to the app? Program state exploration?
  - Any triggers, vulnerable services, etc?

### FIRST THINGS FIRST

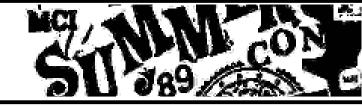

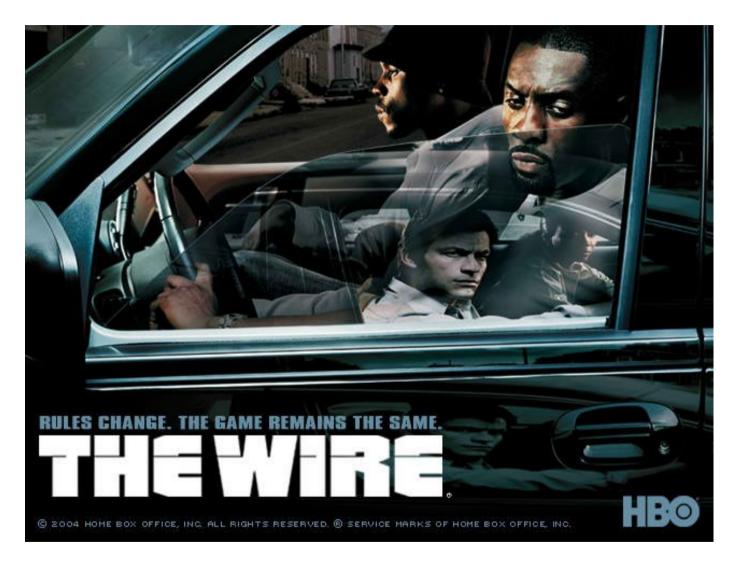

### We need some Play accounts...

### WHAT YOU NEED

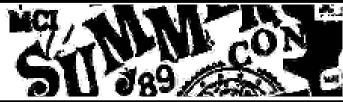

- Money
- Prepaid phones
- Prepaid CCs
- EC2 micros

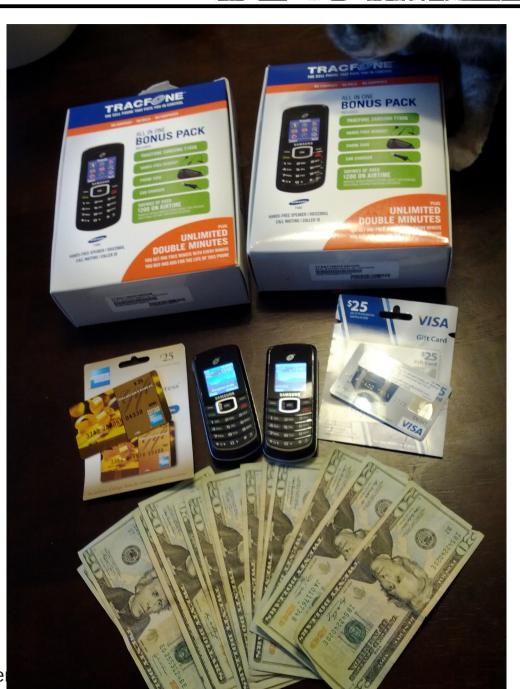

### **BURNERS FOR GMAIL**

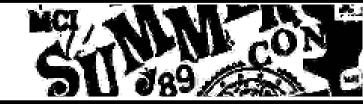

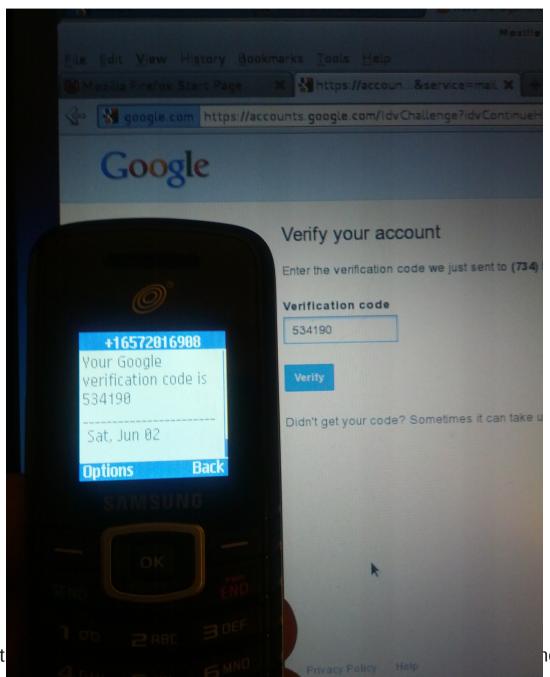

Dissect

#### PAYMENT LOOPHOLE

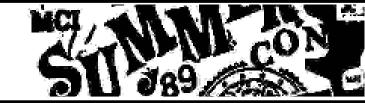

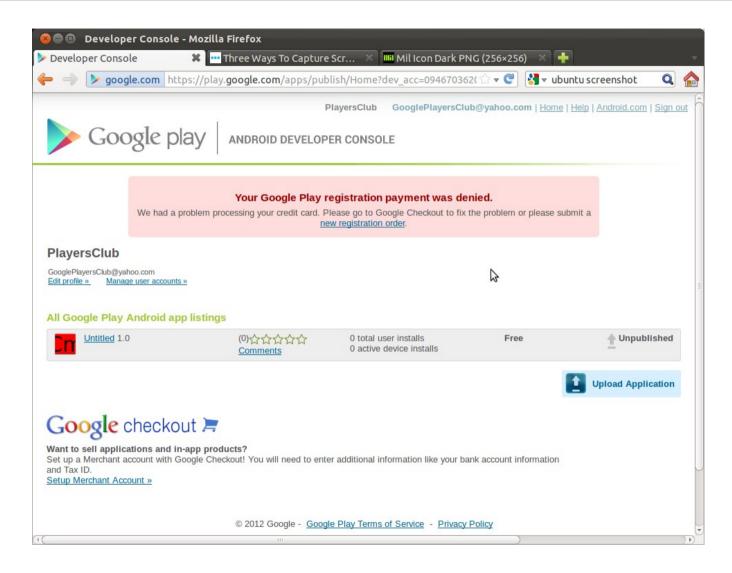

### We can submit apps without paying!

#### HOW DO WE START?

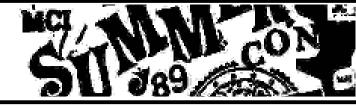

How do we start?

 Submit a simple app that phones home to our C&C server

See what happens?

#### FIRST DO NO HARM

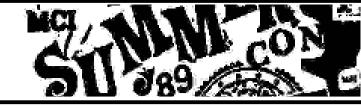

- Hippocratic Oath forbids us from pushing malware onto innocent bystanders
  - Put warnings in the description
  - Only make available to impossible hardware
  - Make the app not interesting
  - ...ugh...
- Any other way???

### **SUBMISSION STEP 1**

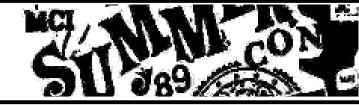

| Required: Select your    | application's APK                          |                      |
|--------------------------|--------------------------------------------|----------------------|
|                          | Browse                                     | Upload               |
| f your app exceeds the 5 | OMB APK limit, you can add expansion files | s. <u>Learn more</u> |
| Add file                 | OMB APK limit, you can add expansion files | s. <u>Learn more</u> |

### Upload your APK...

### **SUBMISSION STEP 2**

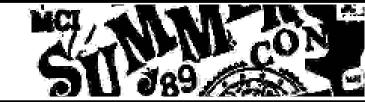

| Product details             | APK files                                       |                      |                                                               | Publish  | Sa |
|-----------------------------|-------------------------------------------------|----------------------|---------------------------------------------------------------|----------|----|
| pload assets                |                                                 |                      |                                                               |          |    |
| Screenshots                 | Add a screenshot:                               |                      | Screenshots:                                                  |          |    |
| at least 2                  | Bro                                             | owse                 | 320 x 480, 480 x 800, 480 x 854,                              |          |    |
|                             |                                                 |                      | 1280 x 720, 1280 x 800                                        |          |    |
|                             |                                                 | Upload               | 24 bit PNG or JPEG (no alpha)<br>Full bleed, no border in art |          |    |
|                             |                                                 |                      | You may upload screenshots in la                              | indscape |    |
|                             |                                                 |                      | orientation. The thumbnails will a                            |          |    |
|                             |                                                 |                      | be rotated, but the actual images                             |          |    |
|                             |                                                 |                      | their orientations will be preserved                          | J.       |    |
| ligh Resolution Application | Add a hi-res application icon:                  |                      | High Resolution Application Ic                                | on:      |    |
| Icon                        | Bro                                             | owse                 | 512 x 512                                                     |          |    |
| [Learn More]                |                                                 | Upload               | 32 bit PNG or JPEG<br>Maximum: 1024 KB                        |          |    |
|                             |                                                 | optoad               | MAXIIIUIII. 1024 KB                                           |          |    |
| Promotional Graphic         | Add a promotional graphic:                      |                      | Promo Graphic:                                                |          |    |
| optional                    | Bro                                             | owse                 | 180w x 120h                                                   |          |    |
|                             |                                                 | Upload               | 24 bit PNG or JPEG (no alpha)<br>No border in art             |          |    |
|                             |                                                 | optoad               | No Border III dat                                             |          |    |
| Feature Graphic             | Add a feature graphic:                          |                      | Feature Graphic:                                              |          |    |
| optional<br>[Learn More]    | Bro                                             | owse                 | 1024 x 500<br>24 bit PNG or JPEG (no alpha)                   |          |    |
| [Lean More]                 |                                                 | Upload               | Will be downsized to mini or micro                            | 0        |    |
| Promotional Video           | Add a promotional video link:                   |                      | Promotional Video:                                            |          |    |
| optional                    | http://                                         |                      | er YouTube URL                                                |          |    |
|                             |                                                 |                      |                                                               |          |    |
| Privacy Policy              | Add a privacy policy link:                      |                      |                                                               |          |    |
| [Learn more]                | http://                                         |                      |                                                               |          |    |
|                             | Not submitting a privacy policy URL at this     | time                 |                                                               |          |    |
| Marketing Opt-Out           | ☑ Do not promote my application except in G     | ongle Play and in an | y Google-owned online or mobile                               |          |    |
|                             | properties. I understand that any changes to th | is preference may ta | ke sixty days to take effect.                                 |          |    |
|                             |                                                 |                      |                                                               |          |    |

### Fill in application metadata...

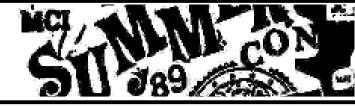

Press "Save" button...

```
74.125.19.84 - - [08/Apr/2012:23:33:05 -0400]
"GET /?id=9774d56d682e549c HTTP/1.1" 200 5 "-"
"Apache-HttpClient/UNAVAILABLE (java 1.4)" "-"
```

- Wait, what was that?!?
- Looks like Bouncer ran our app!
  - Before it was actually published to the market!

#### **OPERATING PLAN**

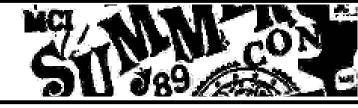

- Diagnosis
  - Intro to Bouncer and Google Play
- Exploratory surgery
  - Fingerprinting Bouncer and its environment
- Open surgery
  - Abusing Bouncer in all sorts of fun ways
- Suture and close
  - How Google can fix up Bouncer

### **BOUNCER AT 30000 FEET**

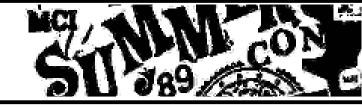

### Bouncer in a nutshell

- Dynamic runtime analysis of app
- Emulated Android environment
- Runs for 5 minutes
- On Google's infrastructure
- Allows external network access

### If we can fingerprint the environment

- Pretend to be benign when run on Bouncer
- Execute malicious activity when run on real devices

### FINGERPRINT CLASSIFICATION

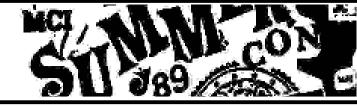

- Underlying system
  - Linux, QEMU emulator, system properties, etc
- Android Framework
  - Sensors: camera, accelerometer, gps, etc
  - Data sources: address book, sms, photos, files, etc
- Environment and behaviors
  - IP address, timing attacks, input automation, etc

### SYSTEM/QEMU IDENTIFIERS

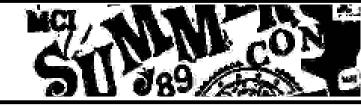

### Lots of low-hanging fruit

- /proc/cpuinfo: goldfish
- getprop attributes: ro.kernel.qemu
- Obvious QEMU stuff: /sys/qemu\_trace, etc
- Many many more...

### Once the easy stuff is fixed

- Fingerprinting QEMU based on emulation discrepancies
- http://static.usenix.org/event/woot09/tech/full\_papers/paleari.pdf
- Could fingerprint the exact QEMU version (and exploit ;-)

### SYSTEM VITAL SIGNS

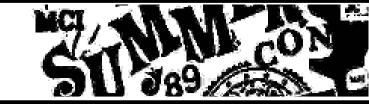

|              | Galaxy Nexus              | Bouncer*                               |
|--------------|---------------------------|----------------------------------------|
| Brand        | Google                    | Tmobile                                |
| CPUABI       | arbeabi-v7a               | armeabi                                |
| CPUABI2      | armeabi                   | unknown                                |
| Host         | vpbs3.mtv.corp.google.com | android-test-<br>2.mtv.corp.google.com |
| Manufacturer | samsung                   | HTC                                    |
| Model        | Galaxy Nexus              | T-Mobile myTouch 3G                    |
| Product      | yakju                     | opal                                   |
| Serial       | 01469107030XXXXX          | unknown                                |

\*May be version dependent on requested SDK version of submitted application

### **INVASIVE VITAL SIGNS**

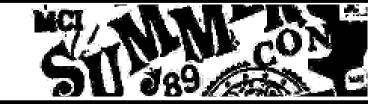

|              | <b>Galaxy Nexus</b>     | Emulator                 | Bouncer*             |
|--------------|-------------------------|--------------------------|----------------------|
| Phone number | 1248760XXXX             | 15555215554              | 15555215504          |
| Phone device | 358350040XXX<br>XXX     | 000000000000<br>00       | 112358132134559      |
| Phone serial | 8901260362485<br>XXXXXX | 8901410321111<br>8510720 | 89014103211118510720 |
| Sim name     | T-Mobile                | Android                  | T-Mobile             |
| Network name | T-Mobile                | Android                  | T-Mobile             |

\*May be version dependent on requested SDK version of submitted application

### **MORE VITALS**

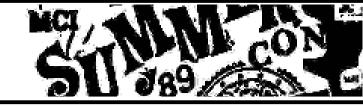

- Android ID: 9774d56d682e549c
  - All emulators return this ID
  - Some older phones return this as well
  - Flashed OS mods tend to return this too
  - http://stackoverflow.com/questions/6106681/android-ho
- More recent tests indicate this ID may be changing and/or dynamic

### **BOUNCER'S OWNER**

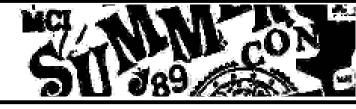

 Google account associated with the Bouncer device:

```
base64.b64decode('OyBtaWxlcy5rYXJsc29
uQGdtYWlsLmNvbSwgY29tLmdvb2dsZQ==')
'; miles.karlson@gmail.com,
com.google'
```

miles.karlson@gmail.com

#### CONTACT DATABASE

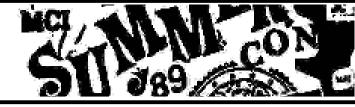

- Who does Miles hang out with?
  - Check the Android contact lists

```
74.125.184.94 - - [10/May/2012:09:34:19 -0500] "GET /index.html? q=TWljaGVsbGUgTGV2aW4gbWljaGVsbGUuay5sZXZpbkBnbWFpbC5jb20= HTTP/1.1" 200 44
```

michelle.k.levin@gmail.com

### WHO IS MICHELLE?

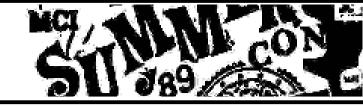

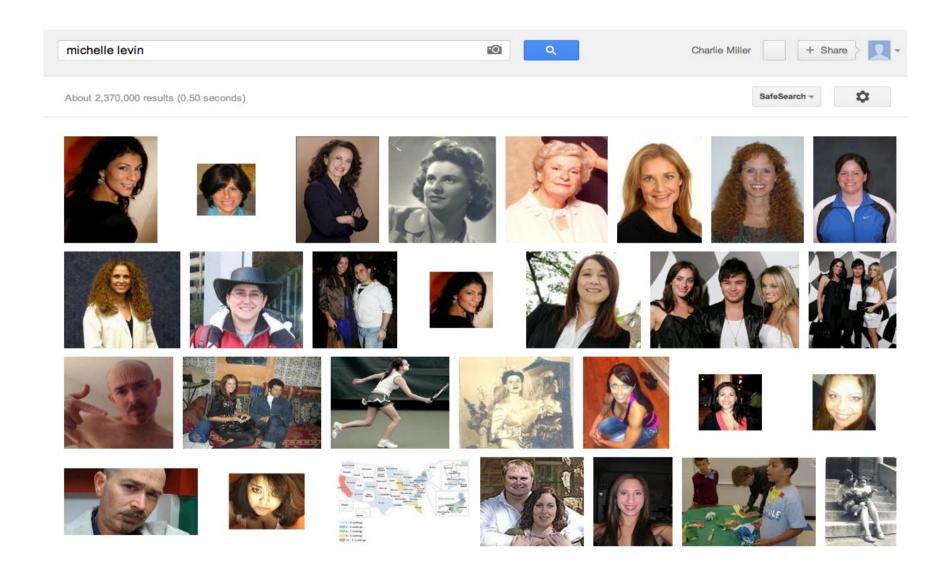

### LET'S GET IN TOUCH!

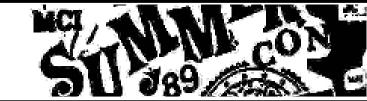

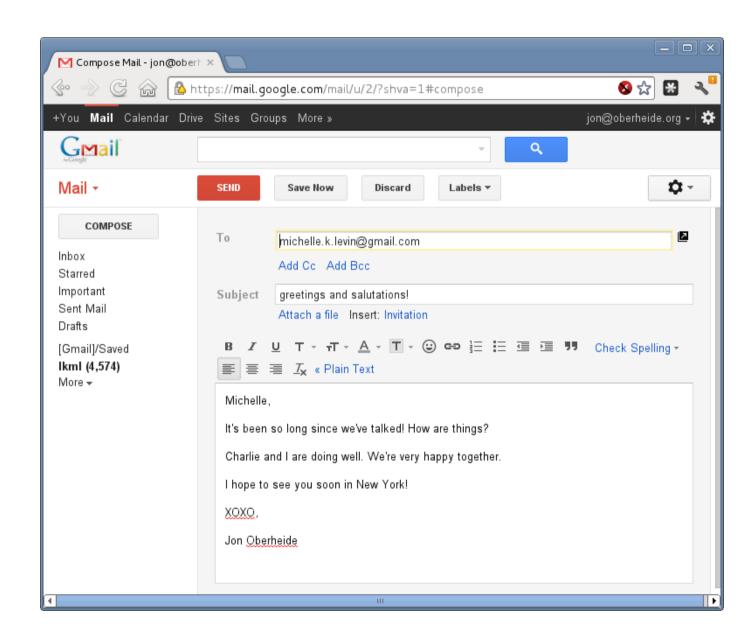

#### MICHELLE LOVES SECURITY

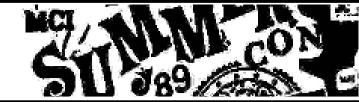

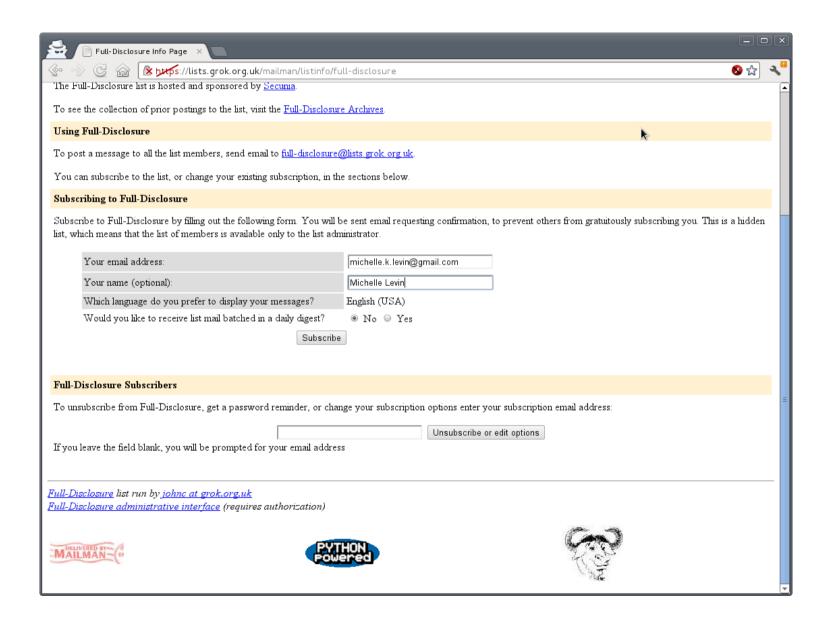

#### SDCARD CONTENTS

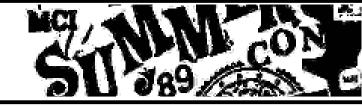

- download/cat.jpg
- download/ lady-gaga-300.jpg
- DCIM/Camera/ IMG\_20120302 \_142816.jpg
- android/data/ passwords.txt

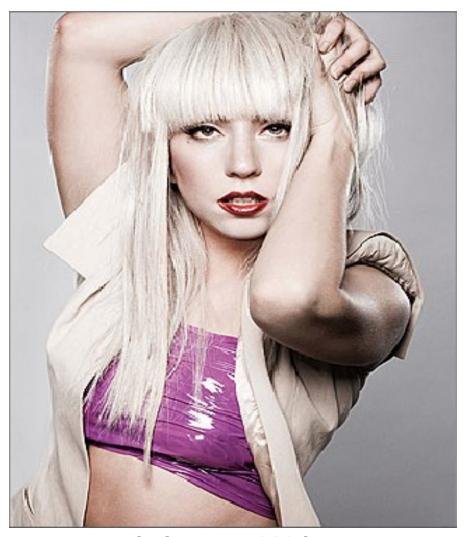

lady-gaga-300.jpg

#### **BOUNCER IP RANGES**

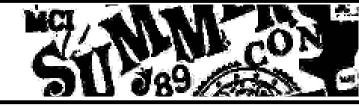

- Bouncer allows Internet access
- So what IPs does it come from?
  - 74.125.0.0/16
  - Also in recent tests: 209.85.128.0/17
  - Manual review: 173.194.99.0/16

```
$ whois 74.125.19.84 | grep OrgName
OrgName: Google Inc.
$ whois 173.194.99.18 | grep OrgName
OrgName: Google Inc.
```

#### TIMING CONSIDERATIONS

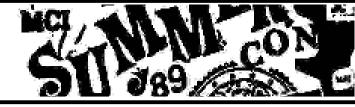

# Bouncer runs your app for 5 minutes

- Don't do anything bad for 5 minutes! Duh.
- Not long term. Could be run later, longer...

# Timing attacks

- Bouncer is not a physical device, QEMU is SLOW!
- Performance/benchmark fingerprinting
- NEON, Thumb, etc make it even more obvious

#### INPUT EMULATION

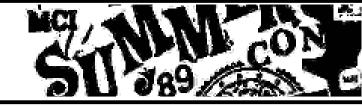

 Bouncer explores the app by emulating UI input, clicking, etc:

```
74.125.184.81 - - [10/May/2012:10:41:10 -0500]
"GET /foo?q=opened HTTP/1.1" 200 413

74.125.184.89 - - [10/May/2012:10:41:11 -0500]
"GET /foo?q=after_alert HTTP/1.1" 200 413

74.125.184.32 - - [10/May/2012:10:41:41 -0500]
"GET /foo?q=clicked_ok HTTP/1.1" 200 413

74.125.184.89 - - [10/May/2012:10:41:48 -0500]
"GET /foo?q=clicked HTTP/1.1" 200 413
```

 Predictable input actions can be used to fingerprint vs real user

#### **OPERATING PLAN**

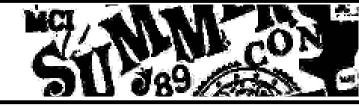

# Diagnosis

- Intro to Bouncer and Google Play
- Exploratory surgery
  - Fingerprinting Bouncer and its environment
- Open surgery
  - Abusing Bouncer in all sorts of fun ways
- Suture and close
  - How Google can fix up Bouncer

#### **OPEN SURGERY**

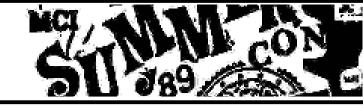

## Remote connect-back shell demo!

http://www.youtube.com/watch?v=ZEIED2ZLEbQ

#### MEDICAL LICENSE ISSUES

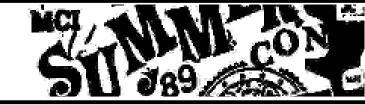

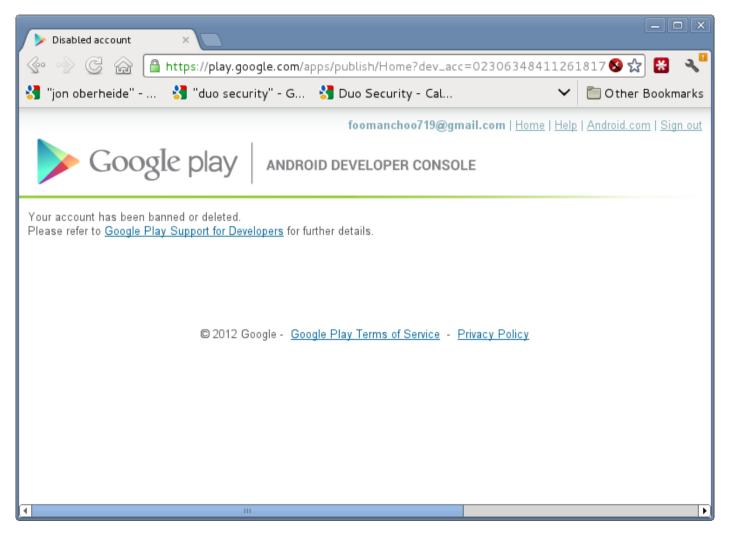

# We got caught a couple times in our early experiments doing blatantly stupid stuff

#### **GETTING CAUGHT**

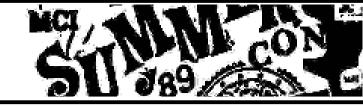

- What happens when you get flagged?
- Inferred Bouncer process
  - Dynamic analysis of submitted app
  - If flagged, manual analysis by human operator
  - If deemed malicious, goodbye account!
- Manual analysis comes from different IP range (173.194.99.0/16)
  - Accidentally sent commands to the human operator once thinking it was my connect-back shell :-P

#### SUSPENDED

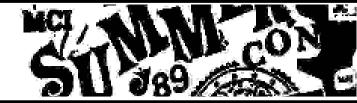

#### Notification of Google Play Developer Account Suspension

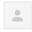

Google Play Support googleplay-developer-support@google.com to me 🔻

This is a notification that your Google Play Publisher account has been tern

REASON FOR TERMINATION: Prior violations of the Content Policy and D this or associated accounts as outlined in previous emails sent to the regist account(s)

Please note that Google Play Publisher suspensions are associated with de registrations and related Google services. If you feel we have made an error additional information regarding this termination.

Do not attempt to register a new developer account. We will not be restoring

The Google Play Team

## Charlie couldn't appeal :-(

### Now banned from iOS AND Android!

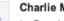

#### Charlie Miller

to Google -

Hi. I received this email and am not sure why my account was suspended. It says I was suspended for I just joined the program a few days ago and have not even published an app yet. Let me address the thr required by the appeal process.

- 1. I do not have any other email addresses of any existing or prior Google Market or Play developer accounts.
- 2. I do not have additional removal or suspension violations on other Google Market or Play developer according to the control of the control of the control
- I believe my account should be reinstated because I have done nothing wrong.

Thanks for your consideration in this matter.

#### Charlie Miller

Can someone check the status of this? The account was invalidated and no one ...

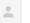

Google Play Developer Support googleplay-developer-support@google.com

to me, security, aludwig, cmiller -

Hi Charlie,

Thank you for your note.

Your Google Play Publisher account has been suspended due to prior violations of our terms of service by this or associated accounts. You may view these terms here:

http://www.android.com/us/developer-distribution-agreement.html#agreement http://www.android.com/market/terms/developer-content-policy.html

Please note that Google Play Publisher suspensions are associated with developers, and may span multiple account registrations and related Google services.

Please do not attempt to register a new developer account. Any subsequent registrations without an explicit reinstatement will be closed and your developer account fee not refunded.

We are unable to provide further details regarding this issue. We recommend your utilizing an alternative application distribution system and payment method for future orders.

Regards,

The Google Play Team

Dissecting the Android Bouncer – Jon Oberheide / Charlie Miller – SummerCon 2012

Slide #46

May 24 (5 days

#### PARASITIC COMPUTING?

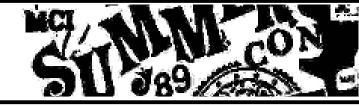

- Hmm, Bouncer runs app for 5 minutes
  - 5 free minutes of Google's computation resources!
- What to do with this "free" compute power provided by Google?
  - Find aliens? Cure cancer? Nah...
  - Let's fuzz Android on Android using Android!

#### FUZZ ANDROID ON ANDROID

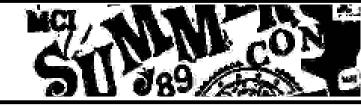

- Android self-fizzer
- Queries server for which file to test
- Grabs the file with the browser
- Checks logs for crashes
- Reports crashlog to server if crash

#### **FUZZING LOGS**

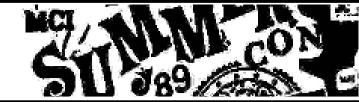

```
74.125.184.23 - - [11/May/2012:09:47:35 -0500]
                                               "GET /cgi-bin/getfile.pl HTTP/1.1" 200 78
                                               "GET /pngs/178.png HTTP/1.1" 200 371
74.125.184.19 - - [11/May/2012:09:47:37 -0500]
74.125.184.95 - - [11/May/2012:09:47:39 -0500]
                                               "GET /favicon.ico HTTP/1.1" 200 3638
74.125.184.83 - - [11/May/2012:09:47:41 -0500]
                                               "GET /cqi-bin/getfile.pl HTTP/1.1" 200 78
74.125.184.92 - - [11/May/2012:09:47:42 -0500]
                                                "GET /pngs/179.png HTTP/1.1" 200 371
74.125.184.42 - - [11/May/2012:09:47:43 -0500]
                                                "GET /cqi-bin/qetfile.pl HTTP/1.1" 200 78
74.125.184.83 - - [11/May/2012:09:47:44 -0500]
                                                "GET /pngs/180.png HTTP/1.1" 200 371
74.125.184.21 - - [11/May/2012:09:47:46 -0500]
                                                "GET /cqi-bin/qetfile.pl HTTP/1.1" 200 78
74.125.184.46 - - [11/May/2012:09:47:47 -0500]
                                               "GET /pngs/181.png HTTP/1.1" 200 371
74.125.184.89 - - [11/May/2012:09:47:48 -0500]
                                               "GET /cqi-bin/getfile.pl HTTP/1.1" 200 78
74.125.184.80 - - [11/May/2012:09:47:49 -0500]
                                               "GET /pngs/182.png HTTP/1.1" 200 371
74.125.184.41 - - [11/May/2012:09:47:51 -0500]
                                               "GET /cqi-bin/getfile.pl HTTP/1.1" 200 78
74.125.184.31 - - [11/May/2012:09:47:52 -0500]
                                               "GET /pngs/183.png HTTP/1.1" 200 371
                                               "GET /cqi-bin/getfile.pl HTTP/1.1" 200 78
74.125.184.82 - - [11/May/2012:09:47:55 -0500]
                                               "GET /pngs/184.png HTTP/1.1" 200 371
74.125.184.24 - - [11/May/2012:09:47:57 -0500]
74.125.184.86 - - [11/May/2012:09:47:58 -0500]
                                               "GET /cqi-bin/qetfile.pl HTTP/1.1" 200 78
74.125.184.37 - - [11/May/2012:09:47:59 -0500]
                                               "GET /pngs/185.png HTTP/1.1" 200 371
74.125.184.38 - - [11/May/2012:09:51:17 -0500]
                                               "GET /pngs/223.png HTTP/1.1" 200 380
74.125.184.94 - - [11/May/2012:09:51:24 -0500] "GET /cqi-bin/qetfile.pl HTTP/1.1" 200 78
```

#### **EULA LEGALESE**

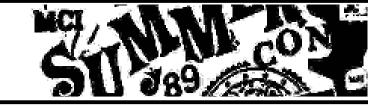

- EULA FUN
  - Bouncer clicks dialogs
  - Our submitted app pops up a EULA dialog
  - Bouncer agrees to our EULA?!?!
- "You agree you are not Bouncer", Bouncer will click yes! Liar!

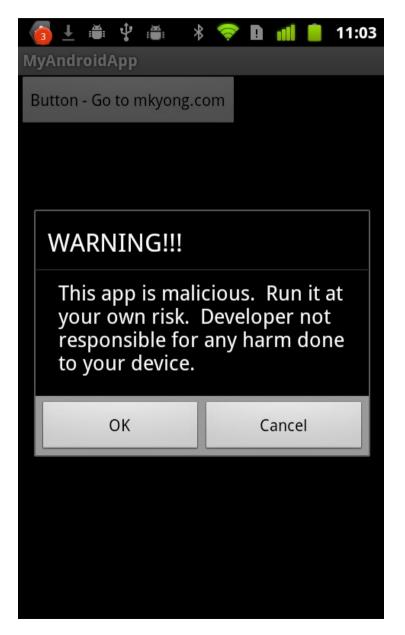

#### AREAS WE SKIMPED ON

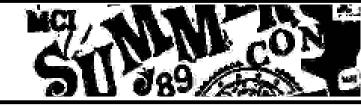

# Areas to explore further

- Static analysis by Bouncer
- Taint propagation disruption

# Challenges

- Time, effort
- Clean feedback loop

#### STATIC ANALYSIS

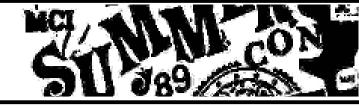

- Did submit rageinthecage once
  - Still ran in Bouncer?!?
  - But probably flagged.
- One would expect a static analysis stage to short-circuit dynamic run
  - But dynamic info may still be useful to Google

#### STATIC ANALYSIS

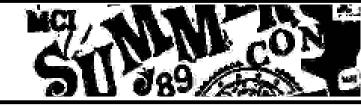

- Sometimes the APK never calls back
  - Presumably this means it wasn't dynamically tested
  - The guess is it fails some static detection
- One inferred signature: "/system/bin"
  - App with "/system/bin/ls" in it never called back
  - But did call back when string was constructed dynamically!

#### TAINT TRACKING

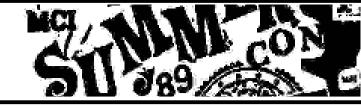

- Taint tracking!
- Example use case:
  - Snarf contact data and send over the network
  - Write "signature" to flag such suspicious
- Depends on propagating taint
- How to disrupt taint propagation?
  - Reflect/filter data off/through interfaces that do not track taint metadata

#### TAINT DISRUPTION

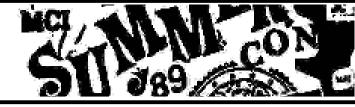

- Tricky interfaces to propagate through
  - Android's SharedPrefs
  - Android's Binder IPC
  - Android's LogCat interface
  - Java's DirectBuffer interface
- Implemented these "taint breakers"
- Not enough testing to conclude which were effective though

#### **OPERATING PLAN**

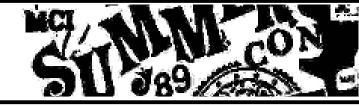

# Diagnosis

- Intro to Bouncer and Google Play
- Exploratory surgery
  - Fingerprinting Bouncer and its environment
- Open surgery
  - Abusing Bouncer in all sorts of fun ways
- Suture and close
  - How Google can fix up Bouncer

#### WHAT CAN GOOGLE DO

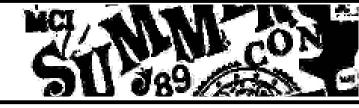

# Some easy stuff

• eg. hide strings, emulator identifiers, etc

### Some medium stuff

 eg. diversify IP ranges (re-use Safe Browsing crawling infrastructure)

## Some hard stuff

 eg. prevent a sufficiently convincing model of a real user's Android device

# Generally, avoid being an oracle

#### WHAT CAN GOOGLE DO

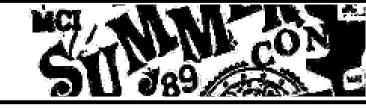

- Dynamic analysis is HARD.
  - That part of Bouncer will <u>never</u> be perfect
  - So, attack the problem from a different angle
- Dynamic analysis portion of Bouncer only looks at the submitted app
- There's a lot of metadata related the app submission that Google judges
  - eg. Charlie got his wife's CC rejected since he used the same IP to sign up for a subsequent account

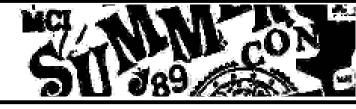

# CODE SIGNING!!!

- Over two years later, still no code signing
- Static and dynamic analysis suddenly becomes less horrible
- Good for exploit mitigation too

### Wrap-Up

- Native code support sucks.
  - Not so easy to take away
  - Build-time signing / loader verification
- Android homework
  - Poke at the GTalkService code pat
  - Write some RootStrap payloads

#### FINAL THOUGHTS

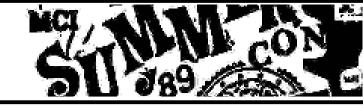

- Bouncer doesn't have to be perfect to be useful
  - It will catch crappy malware
  - It won't catch sophisticated malware
  - Same as AV, IDS, <your favorite security tech>
- How much does Bouncer raise the bar?
  - Currently: not much
  - Future: hopefully more?

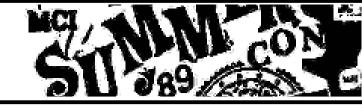

# Special thanks

Dr. Valasek, Dr. Trumpbour, and Dr. Jimbo

#### Greetz

- #busticati
- redpantz, jlamer, deft, redpig, krnlpool, bliss, nelhage, taviso, twiz, rocky, larry, deft, thing2, drb
- Space Pope

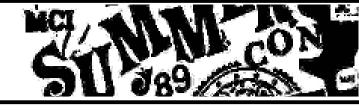

# QUESTIONS?

Jon Oberheide @jonoberheide jon@oberheide.org Charlie Miller
@0xcharlie
cmiller@openrce.org